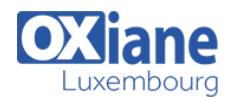

# **[Talend Open Studio Maitrise](https://www.oxiane.lu/formation/so_tetl_talend_open_studio_maitrise/)**

Cette formation présentera aux stagiaires comment implémenter une solution ETL (Extract – Transform – Load) d'entreprise avec Talend Open Studio. Le cours expliquera comment développer, déployer et gérer des jobs Talend.

#### Détails Code : SO-TETL • Durée : 3 jours (21 heures ) Public Professionnels de l'IT Pré-requis Etre familier avec le langage SQL, l'architecture de tables de base de données, etc…

#### **Objectifs**

- Comprendre l'environnement Talend et son fonctionnement
- Créer des jobs simples
- Gérer les erreurs et le déboggage
- Déployer vos jobs en production
- Gérer et sécuriser les déploiements

## Programme

### **INTRODUCTION**

- Problématique
- EAI/ERP
- Installation

## DECOUVERTE DE L'ENVIRONNEMENT

- Premier pas avec TOS
- Vue d'ensemble des composants

#### LES PREMIERS FLUX

- Le Business Model
- Le job
- Les bonnes pratiques
- tRowGenerator
- tFileInputExcel & tFileOutputExcel
- tMsgBox
- tSendMail
- Type de liaisons entre composants
- Exécuter un job

## TRAITER LES DONNEES

- tFilterRow
- tUniqRow
- tAgregateRow
- tSortRow
- $\bullet$  tMap

## LES METADONNEES

- Vue d'ensemble
- Créer une métadonnée Excel
- Utiliser une métadonnée Excel
- Créer une métadonnée Access
- Récupérer les tables d'un BDD

## TRAVAILLER AVEC LES BASES DE DONNEES

- tAccessInput
- tAccessOutput

## AUTRES COMPOSANTS ET FONCTIONNALITES

- variables globales
- tBuffer
- tSystem
- tServerAlive
- tUnite
- tReplicate

## LES ITERATIONS

- tFileList
- tInfiniteLoop
- tLoop
- $t$ POP
- tFlowToIterate

## GESTION DES LOGS ET DES ERREURS

- tLogRow
- tDie & tLogCatcher
- tWarn
- tStatCatcher
- tFlowMeter & tFlowMeterCatcher

#### FONCTIONNALITES AVANCEES

- Variables de contexte
- Créer une variable de contexte
- Utiliser une variable de contexte
- Modifier une variable de contexte
- Cascade de jobs
- Les routines

## AUTOMATISATION & DOCUMENTATION

- Documenter ses jobs
- Générer des scripts

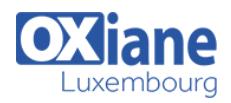

## Modalités

- Type d'action :Acquisition des connaissances
- Moyens de la formation :Formation présentielle 1 poste par stagiaire 1 vidéo projecteur Support de cours fourni à chaque stagiaire
- Modalités pédagogiques :Exposés Cas pratiques Synthèse
- Validation :Exercices de validation Attestation de stages